# Public Hague Platform API version v1

# http://TBD/webservices/offices/api/{version}

The Hague System for the International Registration of Industrial Designs provides a practical business solution for registering up to 100 designs in 76 Contracting Parties, covering 93 countries, through the filing of a single international application.

# **Public Hague API:** March 2023

**version**: *required(v1)*

<span id="page-0-1"></span><span id="page-0-0"></span>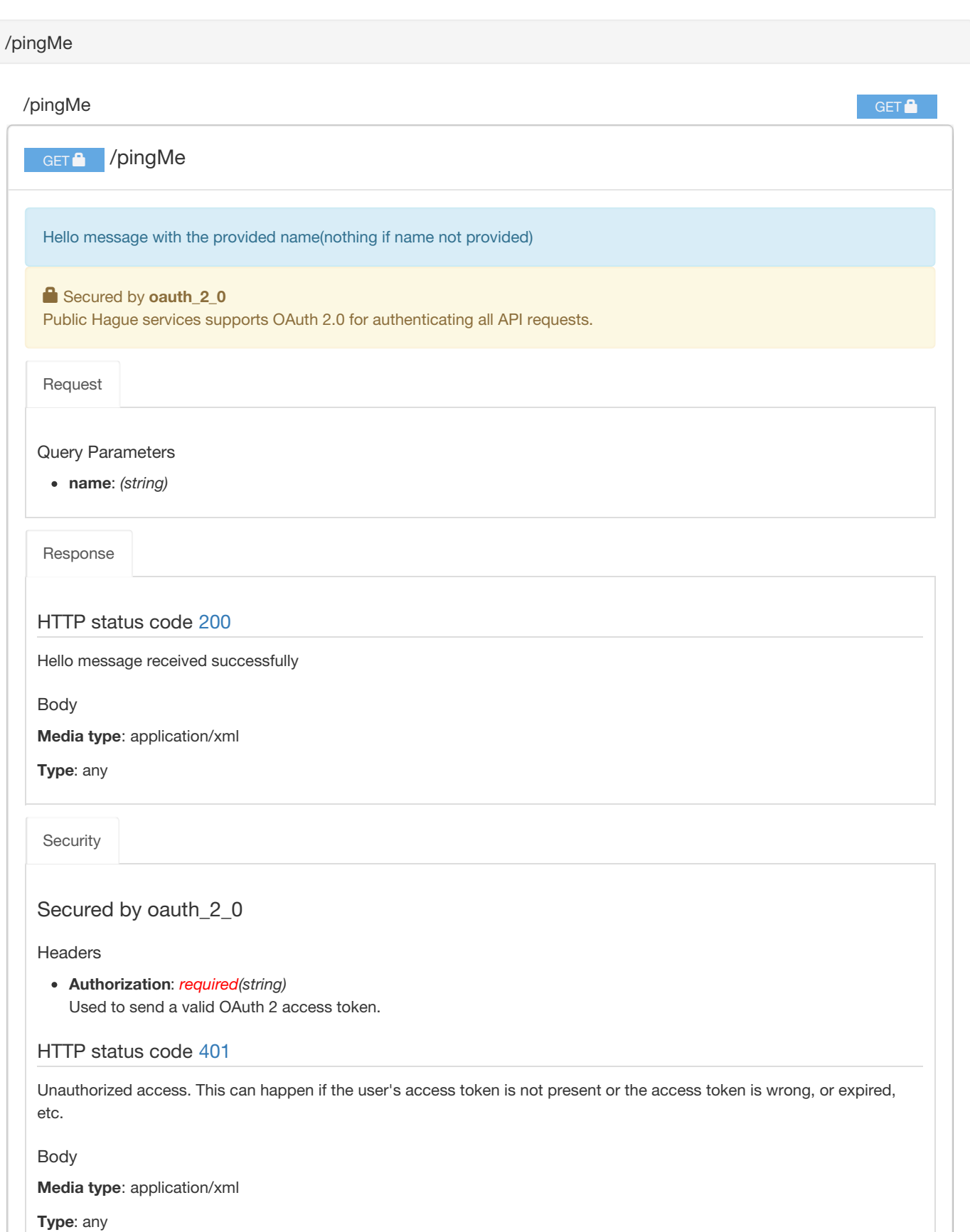

<span id="page-1-0"></span>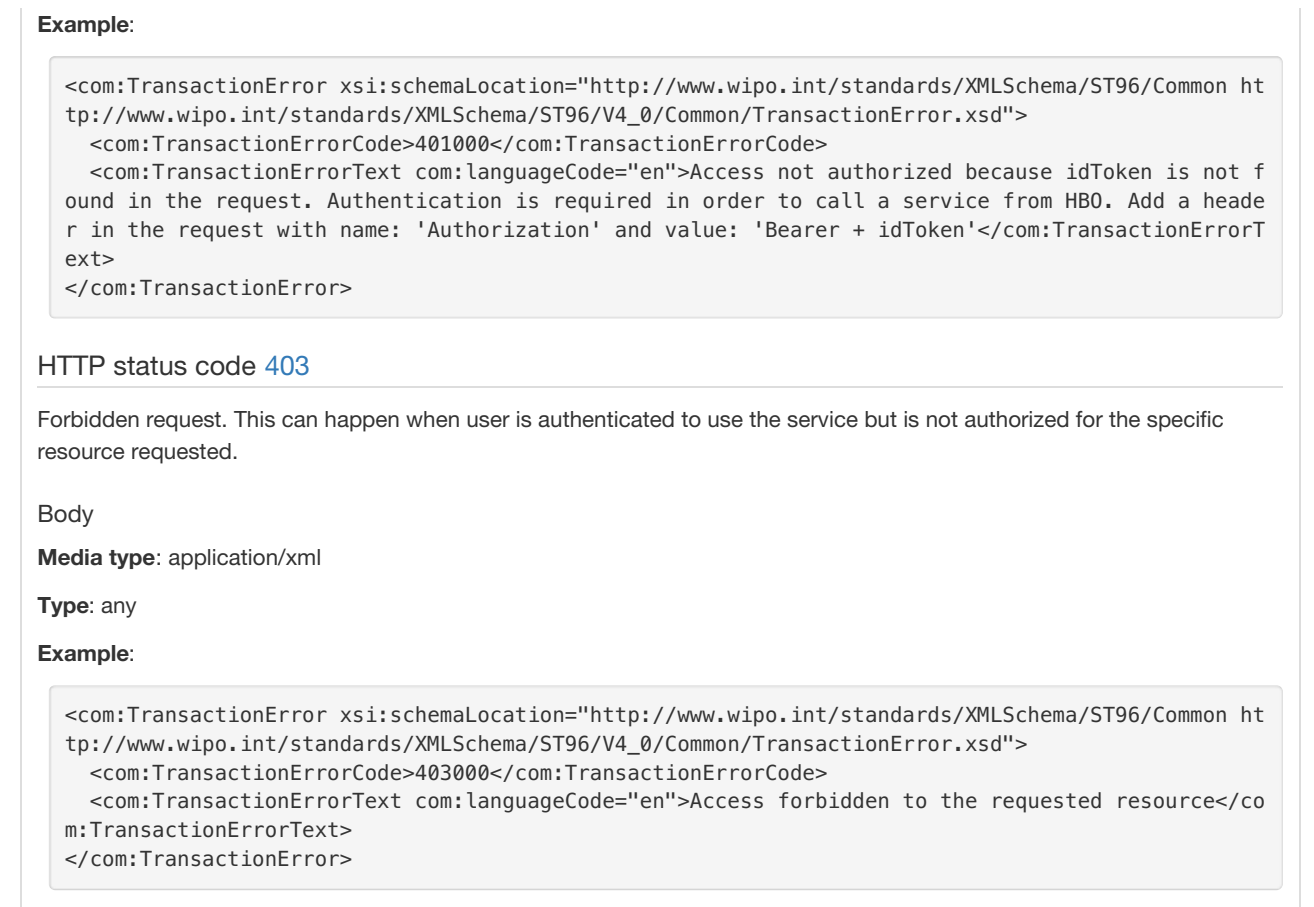

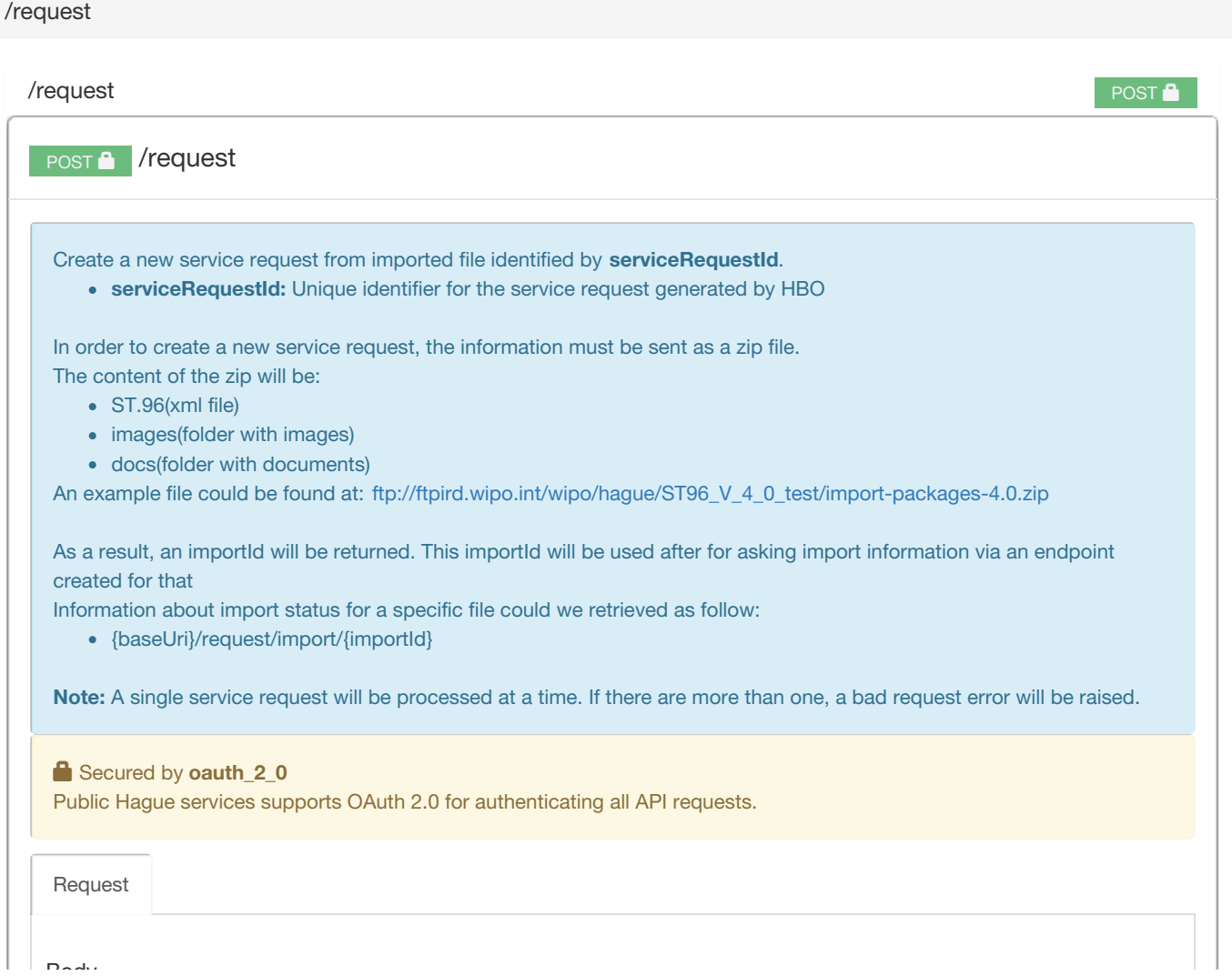

#### <span id="page-2-0"></span>Body

**Media type**: multipart/form-data

**Type**: object

# **Properties**

- **file**: *required(file)*
	- The file to be uploaded

[Response](#page-3-0)

# HTTP status code [202](http://httpstatus.es/202)

**importId:**Id generated from HBO to uniquely identify the imported file.

File has been received and it will be imported. You will be able to query the import information status by accessing /request/import/{importId}

Body

**Media type**: application/xml

**Type**: array of ImportProcessingStage

**Items**: ImportProcessingStage

- **DocumentIdentifier**: *required(string)* Import identifier
- **FileName**: *required(string)* Imported file's name
- **RequestIdentifier**: *(integer)* Service request id generated in HBO as a result of importing a file
- **ImportProcessingStageCategory**: *required(one of UNDEFINED, WAITING, SUCCESS, ERROR)* Import information status
	- **UNDEFINED:** Import id was not found and no extra information is available from HBO.
	- **WAITING:** Import id was found in HBO, but file still waiting to be imported.
	- **SUCCESS:** Import id was found in HBO and file was already imported. The **RequestIdentifier**field contains the id generated by HBO to indicate a request creation as a result of the file import process.
	- **ERROR:** import id was not found in HBO, an error happened during the file import process.
- **CommentText**: *required(string)* Human readable information about import status
- **OfficeSpecificContent**: *(string)* Extra information, for those cases where more information is required
- **AuthenticatedUserIdentifier**: *(string)* ClientId that did the import
- **DocumentReceivedDateTime**: *(datetime-only)* Date and time when import file was received
- **DocumentImportedDateTime**: *(datetime-only)* Date and time when the file was imported

<span id="page-3-0"></span><dgn:HagueWebApiResponse dgn:Application="eHagueDev" dgn:Caller="KR" dgn:TimeEnd="2021-09-15T14: 33:31.158" dgn:TimeStart="2021-09-15T14:33:30.601" dgn:UUID="4115d5b6370ad163" xmlns:com="http:/ /www.wipo.int/standards/XMLSchema/ST96/Common" xmlns:dgn="http://www.wipo.int/standards/XMLSchem a/ST96/Design" xmlns:xsi="http://www.w3.org/2001/XMLSchema-instance" xsi:schemaLocation="http:// www.wipo.int/standards/XMLSchema/ST96/Design http://www.wipo.int/standards/XMLSchema/ST96/V4\_0/D esign/Flatten/HagueIBToOfficeTransaction\_V4\_0.xsd">

<dgn:ImportProcessingStageBag> <dgn:ImportProcessingStage>

<com:DocumentIdentifier>123456</com:DocumentIdentifier>

<com:FileName>application-single</com:FileName>

<com:RequestIdentifier>970000032</com:RequestIdentifier>

<dgn:ImportProcessingStageCategory>Success</dgn:ImportProcessingStageCategory>

<com:CommentText>File bound to import id has been imported successfully</com:CommentText> <dgn:AuthenticatedUserIdentifier>clientId</dgn:AuthenticatedUserIdentifier>

<dgn:DocumentReceivedDateTime>2021-07-26T09:27:28</dgn:DocumentReceivedDateTime>

<dgn:DocumentImportedDateTime>2021-07-26T09:27:48.316</dgn:DocumentImportedDateTime> </dgn:ImportProcessingStage>

- </dgn:ImportProcessingStageBag>
- </dgn:HagueWebApiResponse>

# HTTP status code [400](http://httpstatus.es/400)

Bad request. Information sent is not correct.

# Body

**Media type**: application/xml

**Type**: object

# **Properties**

- **TransactionErrorCode**: *(string)* Error code
- **TransactionErrorText**: *(object)* Error description
	- **languageCode**: *(string)* Language code in which the text is

# **Example**:

```
<com:TransactionError xsi:schemaLocation="http://www.wipo.int/standards/XMLSchema/ST96/Common ht
tp://www.wipo.int/standards/XMLSchema/ST96/V4_0/Common/TransactionError.xsd">
 <com:TransactionErrorCode>400000</com:TransactionErrorCode>
 <com:TransactionErrorText com:languageCode="en">Field id is required</com:TransactionErrorText
>
```
# HTTP status code [500](http://httpstatus.es/500)

Unknown error on server side

# Body

**Media type**: application/xml

**Type**: object

# **Properties**

- **TransactionErrorCode**: *(string)* Error code
- **TransactionErrorText**: *(object)* Error description
	- **languageCode**: *(string)*
		- Language code in which the text is

```
<com:TransactionError xsi:schemaLocation="http://www.wipo.int/standards/XMLSchema/ST96/Common ht
tp://www.wipo.int/standards/XMLSchema/ST96/V4_0/Common/TransactionError.xsd">
  <com:TransactionErrorCode>500000</com:TransactionErrorCode>
  <com:TransactionErrorText com:languageCode="en">
   Unkonwn error. Connection timeOut.
  </com:TransactionErrorText>
</com:TransactionError>
```
**[Security](#page-4-0)** 

# <span id="page-4-0"></span>Secured by oauth\_2\_0

#### **Headers**

**Authorization**: *required(string)* Used to send a valid OAuth 2 access token.

# HTTP status code [401](http://httpstatus.es/401)

Unauthorized access. This can happen if the user's access token is not present or the access token is wrong, or expired, etc.

# Body

**Media type**: application/xml

**Type**: any

**Example**:

```
<com:TransactionError xsi:schemaLocation="http://www.wipo.int/standards/XMLSchema/ST96/Common ht
tp://www.wipo.int/standards/XMLSchema/ST96/V4_0/Common/TransactionError.xsd">
 <com:TransactionErrorCode>401000</com:TransactionErrorCode>
 <com:TransactionErrorText com:languageCode="en">Access not authorized because idToken is not f
ound in the request. Authentication is required in order to call a service from HBO. Add a heade
r in the request with name: 'Authorization' and value: 'Bearer + idToken'</com:TransactionErrorT
ext>
</com:TransactionError>
```
# HTTP status code [403](http://httpstatus.es/403)

Forbidden request. This can happen when user is authenticated to use the service but is not authorized for the specific resource requested.

Body

**Media type**: application/xml

**Type**: any

#### **Example**:

```
<com:TransactionError xsi:schemaLocation="http://www.wipo.int/standards/XMLSchema/ST96/Common ht
tp://www.wipo.int/standards/XMLSchema/ST96/V4_0/Common/TransactionError.xsd">
 <com:TransactionErrorCode>403000</com:TransactionErrorCode>
 <com:TransactionErrorText com:languageCode="en">Access forbidden to the requested resource</co
m:TransactionErrorText>
</com:TransactionError>
```
/request/{serviceRequestId}

**GET**<sup>1</sup>

# GET<sup>1</sup> /request/{serviceRequestId}

Retrieve information regarding a service request referenced by **serviceRequestId**.

Secured by **oauth\_2\_0** 

Public Hague services supports OAuth 2.0 for authenticating all API requests.

[Request](#page-5-0)

#### <span id="page-5-0"></span>URI Parameters

**serviceRequestId**: *required(string)* Unique identifier generated by HBO to identify the service request.

Query Parameters

**format**: *(string)*

Unique string used to identify the ST.96 format (default ST96\_V4). The format must be one of the following options:

ST94\_V4 (default)

ST94\_V7

[Response](#page-6-0)

# HTTP status code [200](http://httpstatus.es/200)

Service request status in ST.96 format. Response in ST.96 format pending definition. Despite response returning a list, in this case, the list would be up to 1 entry. Response is wrapped by **HagueWebApiResponse**.

Body

**Media type**: application/xml

**Type**: array of RequestProcessingStage

**Items**: RequestProcessingStage

- **RequestIdentifier**: *required(string)* Service request ID generated in HBO
- **HagueIBToOfficeRequestCategory**: *required(one of APPLICATION, GRANT\_PROTECTION, REFUSAL, REFUSAL\_WITHDRAWAL, INVALIDATION, DIVISION, SECOND\_PART\_FEE\_PAYABLE, SECOND\_PART\_FEE\_PAID, CANCELLATION\_NON\_PAYMENT, REFUSAL\_OWNER\_CHANGE, REFUSAL\_WITHDRAWAL\_OWNER\_CHANGE, REFUSAL\_CORRECTION, OTHER)* Service request processing stage

**RequestProcessingStageCategory**: *required(one of UNDER\_EXAMINATION, PENDING\_REGULARIZATION, RECORDED, ABANDONED, CANCELLED)*

Service request processing stage Import information status

- **UNDER\_EXAMINATION:** Service request is being examined
- **PENDING\_REGULARIZATION:** Service request is waiting for regularization. Pending action from customer
- **RECORDED** Service request was received successfully and is already recorded
- **ABANDONED** Service request has been abandoned
- **CANCELLED** Service request has been cancelled
- **InternationalRegistrationNumberBag**: *(object)* List of IRNs affected by the service request
	- **InternationalRegistrationNumber**: *(string)* IRN affected by the service request
- **RecordIdentifier**: *(integer)* Record identifier generated in HBO
- **InternationalRecordingDate**: *(date-only)* Date when record was recorded
- **PublicationDate**: *(date-only)* Date when record was published

#### <span id="page-6-0"></span>**Example**:

<dgn:HagueWebApiResponse dgn:Application="eHagueDev" dgn:Caller="KR" dgn:TimeEnd="2021-09-15T14: 13:13.078" dgn:TimeStart="2021-09-15T14:13:12.467" dgn:UUID="e3645f34e8868dc5" xmlns:com="http:/ /www.wipo.int/standards/XMLSchema/ST96/Common" xmlns:dgn="http://www.wipo.int/standards/XMLSchem a/ST96/Design" xmlns:xsi="http://www.w3.org/2001/XMLSchema-instance" xsi:schemaLocation="http:// www.wipo.int/standards/XMLSchema/ST96/Design http://www.wipo.int/standards/XMLSchema/ST96/V4\_0/D esign/Flatten/HagueIBToOfficeTransaction\_V4\_0.xsd"> <dgn:RequestProcessingStageBag> <dgn:RequestProcessingStage> <com:RequestIdentifier>970000034</com:RequestIdentifier> <dgn:HagueIBToOfficeRequestCategory>Application</dgn:HagueIBToOfficeRequestCategory> <dgn:RequestProcessingStageCategory>Recorded</dgn:RequestProcessingStageCategory> <com:InternationalRegistrationNumberBag> <com:InternationalRegistrationNumber>DM/200003</com:InternationalRegistrationNumber> </com:InternationalRegistrationNumberBag> <com:RecordIdentifier>970000007</com:RecordIdentifier> <com:InternationalRecordingDate>2021-08-17</com:InternationalRecordingDate> </dgn:RequestProcessingStage> </dgn:RequestProcessingStageBag> </dgn:HagueWebApiResponse>

#### HTTP status code [404](http://httpstatus.es/404)

Service request identified by officeRef does not exist

Body

**Media type**: application/xml

**Type**: object

#### **Properties**

- **TransactionErrorCode**: *(string)* Error code
- **TransactionErrorText**: *(object)* Error description
	- **languageCode**: *(string)* Language code in which the text is

#### **Example**:

```
<com:TransactionError xsi:schemaLocation="http://www.wipo.int/standards/XMLSchema/ST96/Common ht
tp://www.wipo.int/standards/XMLSchema/ST96/V4_0/Common/TransactionError.xsd">
 <com:TransactionErrorCode>404000</com:TransactionErrorCode>
 <com:TransactionErrorText com:languageCode="en">Entity not found</com:TransactionErrorText>
</com:TransactionError>
```
# HTTP status code [500](http://httpstatus.es/500)

Unknown error on server side

Body

**Media type**: application/xml

**Type**: object

#### **Properties**

- **TransactionErrorCode**: *(string)* Error code
- **TransactionErrorText**: *(object)* Error description
	- **languageCode**: *(string)* Language code in which the text is

```
<com:TransactionError xsi:schemaLocation="http://www.wipo.int/standards/XMLSchema/ST96/Common ht
tp://www.wipo.int/standards/XMLSchema/ST96/V4_0/Common/TransactionError.xsd">
  <com:TransactionErrorCode>500000</com:TransactionErrorCode>
  <com:TransactionErrorText com:languageCode="en">
   Unkonwn error. Connection timeOut.
  </com:TransactionErrorText>
</com:TransactionError>
```
**[Security](#page-7-0)** 

# <span id="page-7-0"></span>Secured by oauth\_2\_0

#### **Headers**

**Authorization**: *required(string)* Used to send a valid OAuth 2 access token.

# HTTP status code [401](http://httpstatus.es/401)

Unauthorized access. This can happen if the user's access token is not present or the access token is wrong, or expired, etc.

# Body

**Media type**: application/xml

**Type**: any

**Example**:

```
<com:TransactionError xsi:schemaLocation="http://www.wipo.int/standards/XMLSchema/ST96/Common ht
tp://www.wipo.int/standards/XMLSchema/ST96/V4_0/Common/TransactionError.xsd">
 <com:TransactionErrorCode>401000</com:TransactionErrorCode>
 <com:TransactionErrorText com:languageCode="en">Access not authorized because idToken is not f
ound in the request. Authentication is required in order to call a service from HBO. Add a heade
r in the request with name: 'Authorization' and value: 'Bearer + idToken'</com:TransactionErrorT
ext>
</com:TransactionError>
```
# HTTP status code [403](http://httpstatus.es/403)

Forbidden request. This can happen when user is authenticated to use the service but is not authorized for the specific resource requested.

Body

**Media type**: application/xml

**Type**: any

#### **Example**:

```
<com:TransactionError xsi:schemaLocation="http://www.wipo.int/standards/XMLSchema/ST96/Common ht
tp://www.wipo.int/standards/XMLSchema/ST96/V4_0/Common/TransactionError.xsd">
 <com:TransactionErrorCode>403000</com:TransactionErrorCode>
 <com:TransactionErrorText com:languageCode="en">Access forbidden to the requested resource</co
m:TransactionErrorText>
</com:TransactionError>
```
/request/import/{importId}

**GET**<sup>1</sup>

```
GET T /request/import/{importId}
```
Retrieve import information about an ST.96 file sent to HBO for generating a service request referenced by **importId**.

Secured by **oauth\_2\_0** 

Public Hague services supports OAuth 2.0 for authenticating all API requests.

[Request](#page-8-0)

#### <span id="page-8-0"></span>URI Parameters

**importId**: *required(string)* Unique identifier generated by HBO at import request time.

Query Parameters

**format**: *(string)*

Unique string used to identify the ST.96 format (default ST96\_V4). The format must be one of the following options:

- ST94\_V4 (default)
- ST94\_V7

[Response](#page-9-0)

# HTTP status code [200](http://httpstatus.es/200)

Service request status in ST.96 format. Response in ST.96 format pending definition. Despite response returning a list, in this case, the list would be up to 1 entry. Response is wrapped by **HagueWebApiResponse**.

Body

**Media type**: application/xml

**Type**: array of ImportProcessingStage

**Items**: ImportProcessingStage

- **DocumentIdentifier**: *required(string)* Import identifier
- **FileName**: *required(string)* Imported file's name
- **RequestIdentifier**: *(integer)* Service request id generated in HBO as a result of importing a file
- **ImportProcessingStageCategory**: *required(one of UNDEFINED, WAITING, SUCCESS, ERROR)* Import information status
	- **UNDEFINED:** Import id was not found and no extra information is available from HBO.
	- **WAITING:** Import id was found in HBO, but file still waiting to be imported.
	- **SUCCESS:** Import id was found in HBO and file was already imported. The **RequestIdentifier**field contains the id generated by HBO to indicate a request creation as a result of the file import process.
	- **ERROR:** import id was not found in HBO, an error happened during the file import process.
- **CommentText**: *required(string)* Human readable information about import status
- **OfficeSpecificContent**: *(string)* Extra information, for those cases where more information is required
- **AuthenticatedUserIdentifier**: *(string)* ClientId that did the import
- **DocumentReceivedDateTime**: *(datetime-only)* Date and time when import file was received
- **DocumentImportedDateTime**: *(datetime-only)* Date and time when the file was imported

<span id="page-9-0"></span><dgn:HagueWebApiResponse dgn:Application="eHagueDev" dgn:Caller="KR" dgn:TimeEnd="2021-09-15T14: 33:31.158" dgn:TimeStart="2021-09-15T14:33:30.601" dgn:UUID="4115d5b6370ad163" xmlns:com="http:/ /www.wipo.int/standards/XMLSchema/ST96/Common" xmlns:dgn="http://www.wipo.int/standards/XMLSchem a/ST96/Design" xmlns:xsi="http://www.w3.org/2001/XMLSchema-instance" xsi:schemaLocation="http:// www.wipo.int/standards/XMLSchema/ST96/Design http://www.wipo.int/standards/XMLSchema/ST96/V4\_0/D esign/Flatten/HagueIBToOfficeTransaction\_V4\_0.xsd">

<dgn:ImportProcessingStageBag> <dgn:ImportProcessingStage>

<com:DocumentIdentifier>123456</com:DocumentIdentifier>

<com:FileName>application-single</com:FileName>

<com:RequestIdentifier>970000032</com:RequestIdentifier>

<dgn:ImportProcessingStageCategory>Success</dgn:ImportProcessingStageCategory>

<com:CommentText>File bound to import id has been imported successfully</com:CommentText> <dgn:AuthenticatedUserIdentifier>clientId</dgn:AuthenticatedUserIdentifier>

<dgn:DocumentReceivedDateTime>2021-07-26T09:27:28</dgn:DocumentReceivedDateTime>

<dgn:DocumentImportedDateTime>2021-07-26T09:27:48.316</dgn:DocumentImportedDateTime> </dgn:ImportProcessingStage>

- </dgn:ImportProcessingStageBag>
- </dgn:HagueWebApiResponse>

# HTTP status code [500](http://httpstatus.es/500)

Unknown error on server side

Body

**Media type**: application/xml

**Type**: object

#### **Properties**

- **TransactionErrorCode**: *(string)* Error code
- **TransactionErrorText**: *(object)* Error description
	- **languageCode**: *(string)* Language code in which the text is

#### **Example**:

```
<com:TransactionError xsi:schemaLocation="http://www.wipo.int/standards/XMLSchema/ST96/Common ht
tp://www.wipo.int/standards/XMLSchema/ST96/V4_0/Common/TransactionError.xsd">
 <com:TransactionErrorCode>500000</com:TransactionErrorCode>
 <com:TransactionErrorText com:languageCode="en">
   Unkonwn error. Connection timeOut.
  </com:TransactionErrorText>
</com:TransactionError>
```
# **[Security](#page-10-0)**

# Secured by oauth 2 0

# **Headers**

**Authorization**: *required(string)* Used to send a valid OAuth 2 access token.

# HTTP status code [401](http://httpstatus.es/401)

Unauthorized access. This can happen if the user's access token is not present or the access token is wrong, or expired, etc.

# Body

**Media type**: application/xml

**Type**: any

<span id="page-10-0"></span>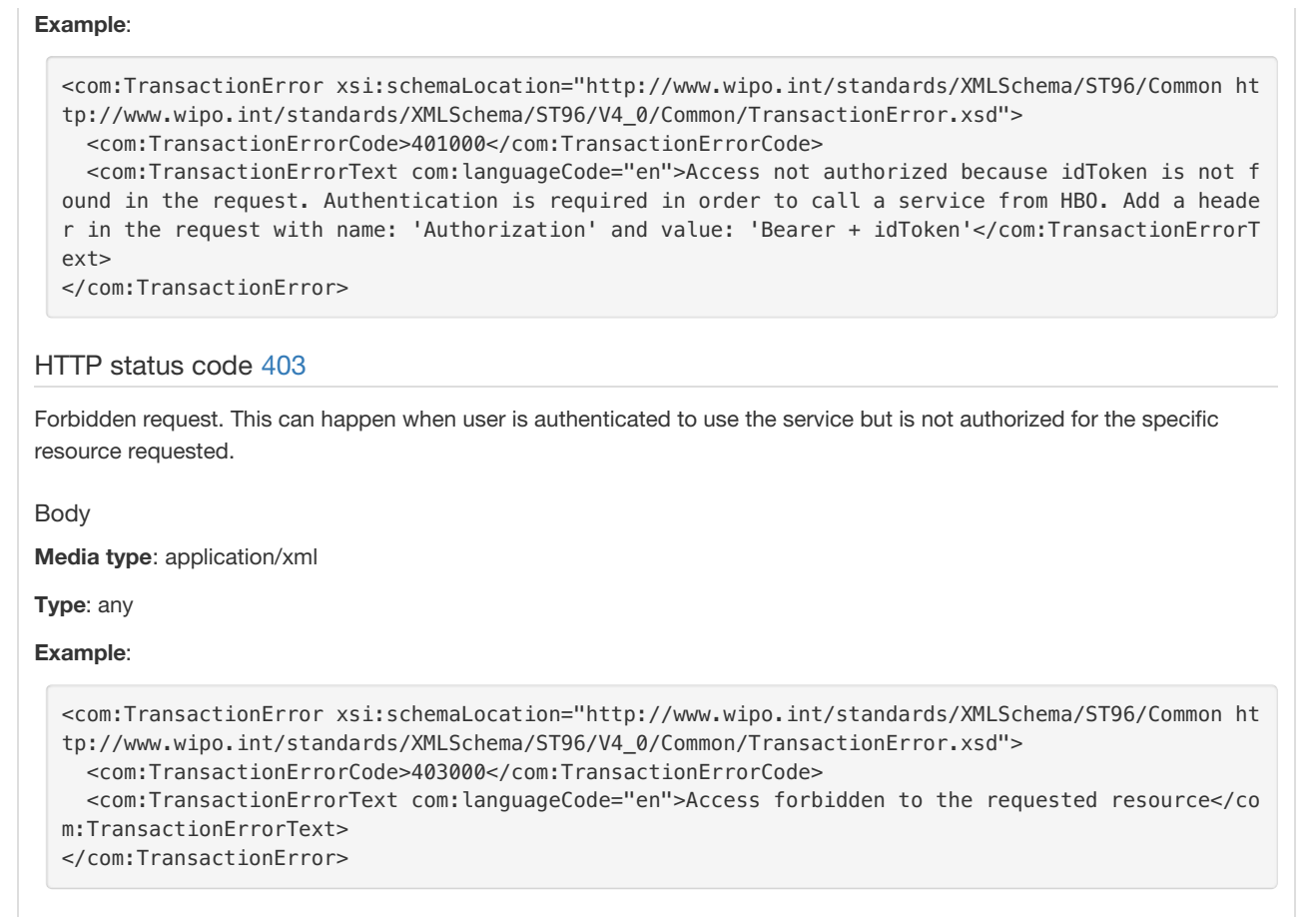

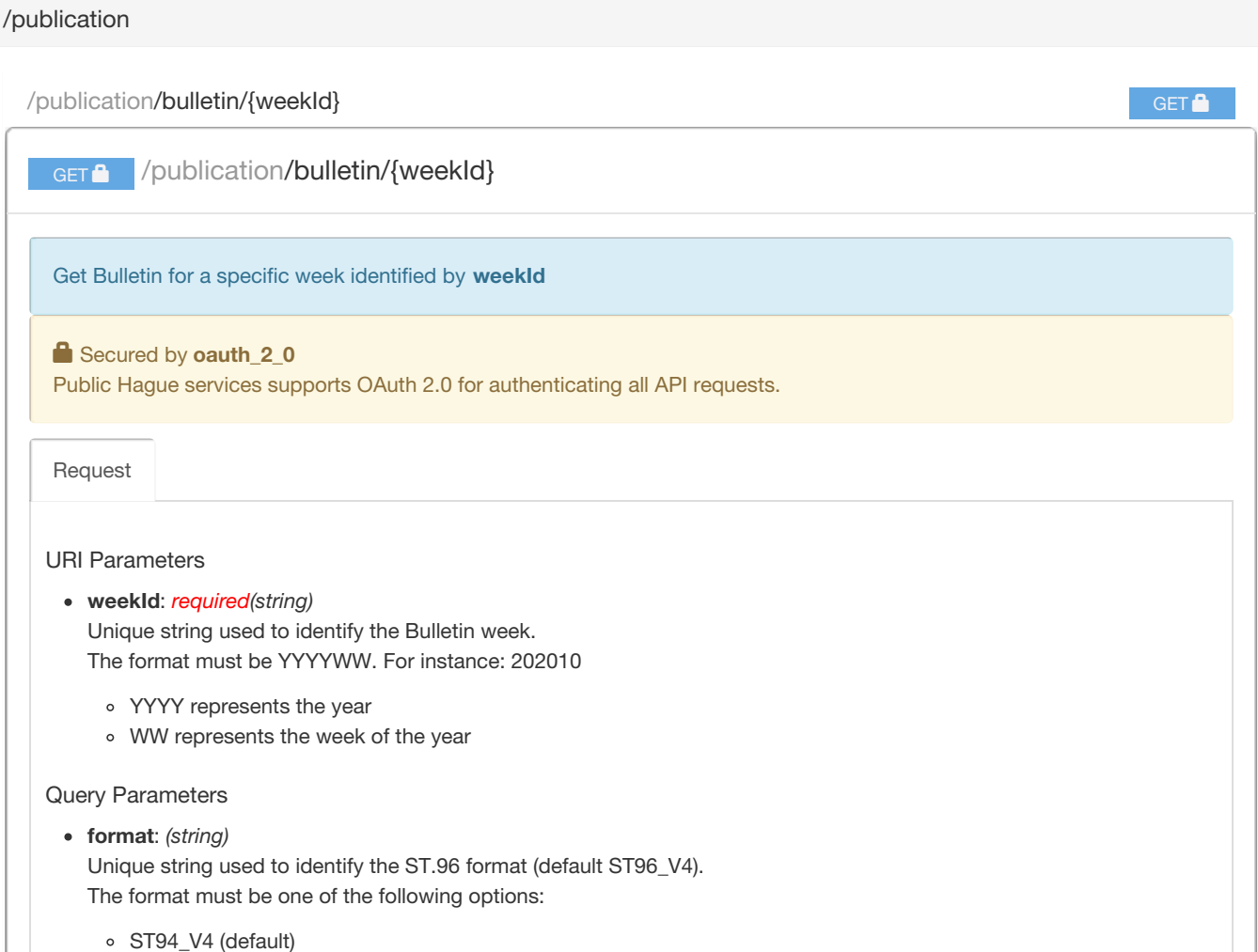

<span id="page-10-1"></span>ST94\_V7

#### [Response](#page-11-0)

#### <span id="page-11-0"></span>HTTP status code [302](http://httpstatus.es/302)

URL redirection to access the Bulletin information for a week in ST.96. URL is informed in redirect header and in the body.

Authorization header is also required in the request to redirection URL obtained as response.

Body

**Media type**: application/xml

**Type**: string

HTTP status code [400](http://httpstatus.es/400)

Bad request. Information sent is not correct.

Body

**Media type**: application/xml

**Type**: object

#### **Properties**

- **TransactionErrorCode**: *(string)* Error code
- **TransactionErrorText**: *(object)* Error description
	- **languageCode**: *(string)* Language code in which the text is

# **Example**:

```
<com:TransactionError xsi:schemaLocation="http://www.wipo.int/standards/XMLSchema/ST96/Common ht
tp://www.wipo.int/standards/XMLSchema/ST96/V4_0/Common/TransactionError.xsd">
  <com:TransactionErrorCode>400000</com:TransactionErrorCode>
  <com:TransactionErrorText com:languageCode="en">Field id is required</com:TransactionErrorText
>
```
# HTTP status code [404](http://httpstatus.es/404)

Service request identified by officeRef does not exist

Body

**Media type**: application/xml

**Type**: object

**Properties**

- **TransactionErrorCode**: *(string)* Error code
- **TransactionErrorText**: *(object)* Error description
	- **languageCode**: *(string)* Language code in which the text is

```
<com:TransactionError xsi:schemaLocation="http://www.wipo.int/standards/XMLSchema/ST96/Common ht
tp://www.wipo.int/standards/XMLSchema/ST96/V4_0/Common/TransactionError.xsd">
 <com:TransactionErrorCode>404000</com:TransactionErrorCode>
  <com:TransactionErrorText com:languageCode="en">Entity not found</com:TransactionErrorText>
</com:TransactionError>
```
Unknown error on server side

# Body

**Media type**: application/xml

**Type**: object

#### **Properties**

- **TransactionErrorCode**: *(string)* Error code
- **TransactionErrorText**: *(object)* Error description
	- **languageCode**: *(string)* Language code in which the text is

# **Example**:

```
<com:TransactionError xsi:schemaLocation="http://www.wipo.int/standards/XMLSchema/ST96/Common ht
tp://www.wipo.int/standards/XMLSchema/ST96/V4_0/Common/TransactionError.xsd">
 <com:TransactionErrorCode>500000</com:TransactionErrorCode>
 <com:TransactionErrorText com:languageCode="en">
   Unkonwn error. Connection timeOut.
 </com:TransactionErrorText>
</com:TransactionError>
```
#### **[Security](#page-12-0)**

# <span id="page-12-0"></span>Secured by oauth 2 0

# **Headers**

**Authorization**: *required(string)* Used to send a valid OAuth 2 access token.

# HTTP status code [401](http://httpstatus.es/401)

Unauthorized access. This can happen if the user's access token is not present or the access token is wrong, or expired, etc.

# Body

**Media type**: application/xml

#### **Type**: any

# **Example**:

```
<com:TransactionError xsi:schemaLocation="http://www.wipo.int/standards/XMLSchema/ST96/Common ht
tp://www.wipo.int/standards/XMLSchema/ST96/V4_0/Common/TransactionError.xsd">
 <com:TransactionErrorCode>401000</com:TransactionErrorCode>
  <com:TransactionErrorText com:languageCode="en">Access not authorized because idToken is not f
ound in the request. Authentication is required in order to call a service from HBO. Add a heade
r in the request with name: 'Authorization' and value: 'Bearer + idToken'</com:TransactionErrorT
ext>
</com:TransactionError>
```
# HTTP status code [403](http://httpstatus.es/403)

Forbidden request. This can happen when user is authenticated to use the service but is not authorized for the specific resource requested.

Body

**Media type**: application/xml

**Type**: any

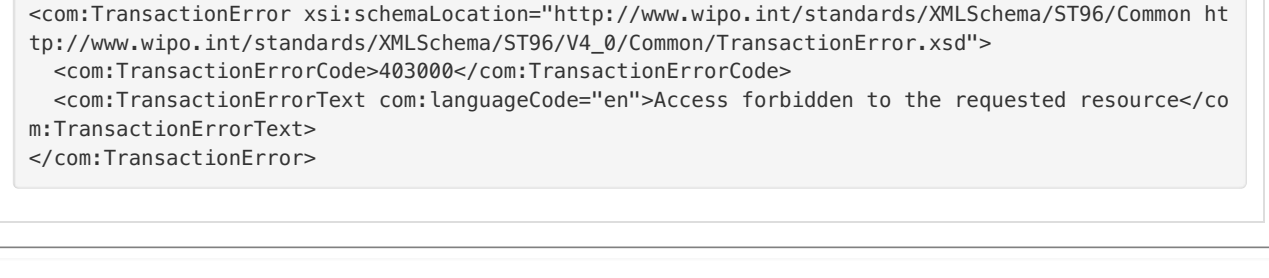

/publication/copy/confidential/{weekId}

GET<sup><sup>8</sup></sup>

# GET | /publication/copy/confidential/{weekId}

Get confidentialCopy for a specific week identified by **weekId**. Office will be inferred from caller.

Secured by **oauth\_2\_0** 

Public Hague services supports OAuth 2.0 for authenticating all API requests.

[Request](#page-13-0)

# <span id="page-13-0"></span>URI Parameters

**weekId**: *required(string)* Unique string used to identify the Bulletin week. The format must be YYYYWW. For instance: 202010

- YYYY represents the year
- WW represents the week of the year

Query Parameters

**format**: *(string)*

Unique string used to identify the ST.96 format (default ST96\_V4). The format must be one of the following options:

- ST94\_V4 (default)
- ST94\_V7

[Response](#page-14-0)

# HTTP status code [302](http://httpstatus.es/302)

URL redirection to access the confidentialCopy information for a week in ST.96. URL is informed in redirect header and in the body. Authorization header is also required in the request to redirection URL obtained as response.

Body

**Media type**: application/xml

**Type**: string

HTTP status code [400](http://httpstatus.es/400)

Bad request. Information sent is not correct.

Body

**Media type**: application/xml

**Type**: object

**Properties**

- <span id="page-14-0"></span>**TransactionErrorCode**: *(string)* Error code
- **TransactionErrorText**: *(object)* Error description

**languageCode**: *(string)* Language code in which the text is

#### **Example**:

```
<com:TransactionError xsi:schemaLocation="http://www.wipo.int/standards/XMLSchema/ST96/Common ht
tp://www.wipo.int/standards/XMLSchema/ST96/V4_0/Common/TransactionError.xsd">
 <com:TransactionErrorCode>400000</com:TransactionErrorCode>
  <com:TransactionErrorText com:languageCode="en">Field id is required</com:TransactionErrorText
>
```
# HTTP status code [404](http://httpstatus.es/404)

Service request identified by officeRef does not exist

Body

**Media type**: application/xml

**Type**: object

**Properties**

- **TransactionErrorCode**: *(string)* Error code
- **TransactionErrorText**: *(object)* Error description
	- **languageCode**: *(string)* Language code in which the text is

#### **Example**:

```
<com:TransactionError xsi:schemaLocation="http://www.wipo.int/standards/XMLSchema/ST96/Common ht
tp://www.wipo.int/standards/XMLSchema/ST96/V4_0/Common/TransactionError.xsd">
 <com:TransactionErrorCode>404000</com:TransactionErrorCode>
 <com:TransactionErrorText com:languageCode="en">Entity not found</com:TransactionErrorText>
</com:TransactionError>
```
# HTTP status code [500](http://httpstatus.es/500)

Unknown error on server side

Body

**Media type**: application/xml

**Type**: object

**Properties**

- **TransactionErrorCode**: *(string)* Error code
- **TransactionErrorText**: *(object)* Error description

**languageCode**: *(string)* Language code in which the text is

```
<com:TransactionError xsi:schemaLocation="http://www.wipo.int/standards/XMLSchema/ST96/Common ht
tp://www.wipo.int/standards/XMLSchema/ST96/V4_0/Common/TransactionError.xsd">
 <com:TransactionErrorCode>500000</com:TransactionErrorCode>
 <com:TransactionErrorText com:languageCode="en">
   Unkonwn error. Connection timeOut.
  </com:TransactionErrorText>
</com:TransactionError>
```

```
Security
```
# <span id="page-15-0"></span>Secured by oauth\_2\_0

# **Headers**

**Authorization**: *required(string)* Used to send a valid OAuth 2 access token.

# HTTP status code [401](http://httpstatus.es/401)

Unauthorized access. This can happen if the user's access token is not present or the access token is wrong, or expired, etc.

# Body

**Media type**: application/xml

# **Type**: any

**Example**:

```
<com:TransactionError xsi:schemaLocation="http://www.wipo.int/standards/XMLSchema/ST96/Common ht
tp://www.wipo.int/standards/XMLSchema/ST96/V4_0/Common/TransactionError.xsd">
  <com:TransactionErrorCode>401000</com:TransactionErrorCode>
  <com:TransactionErrorText com:languageCode="en">Access not authorized because idToken is not f
ound in the request. Authentication is required in order to call a service from HBO. Add a heade
r in the request with name: 'Authorization' and value: 'Bearer + idToken'</com:TransactionErrorT
ext>
</com:TransactionError>
```
# HTTP status code [403](http://httpstatus.es/403)

Forbidden request. This can happen when user is authenticated to use the service but is not authorized for the specific resource requested.

Body

**Media type**: application/xml

**Type**: any

```
<com:TransactionError xsi:schemaLocation="http://www.wipo.int/standards/XMLSchema/ST96/Common ht
tp://www.wipo.int/standards/XMLSchema/ST96/V4_0/Common/TransactionError.xsd">
  <com:TransactionErrorCode>403000</com:TransactionErrorCode>
  <com:TransactionErrorText com:languageCode="en">Access forbidden to the requested resource</co
m:TransactionErrorText>
</com:TransactionError>
```